### <span id="page-0-3"></span>**proportion** — Estimate proportions

[References](#page-8-0) [Also see](#page-8-1)

[Description](#page-0-0) [Quick start](#page-0-1) [Menu](#page-0-2) Menu [Syntax](#page-1-0) [Options](#page-2-0) [Remarks and examples](#page-3-0) [Stored results](#page-6-0) [Methods and formulas](#page-6-1)

# <span id="page-0-0"></span>**Description**

<span id="page-0-1"></span>proportion produces estimates of proportions, along with standard errors, for the categories identified by the values in each variable of *[varlist](https://www.stata.com/manuals/u11.pdf#u11.4varnameandvarlists)*.

# **Quick start**

Proportions, standard errors, and 95% CIs for each level of v1 proportion v1

Also compute statistics for v2 proportion v1 v2

Same as above, for each subpopulation defined by the levels of catvar proportion v1 v2, over(catvar)

Standardizing across strata defined by svar with stratum weight wvar1 proportion v1, stdize(svar) stdweight(wvar1)

<span id="page-0-2"></span>Weighting by sampling weight wvar2 proportion v1 [pweight=wvar2]

### **Menu**

Statistics  $>$  Summaries, tables, and tests  $>$  Summary and descriptive statistics  $>$  Proportions

# <span id="page-1-0"></span>**Syntax**

 $\texttt{proportion } \textit{varlist} \; \big[ \; \textit{if} \; \big] \; \big[ \; \textit{in} \; \big] \; \big[ \; \textit{weight} \; \big] \; \big[ \; , \; \textit{options} \; \big]$  $\texttt{proportion } \textit{varlist} \; \big[ \; \textit{if} \; \big] \; \big[ \; \textit{in} \; \big] \; \big[ \; \textit{weight} \; \big] \; \big[ \; , \; \textit{options} \; \big]$  $\texttt{proportion } \textit{varlist} \; \big[ \; \textit{if} \; \big] \; \big[ \; \textit{in} \; \big] \; \big[ \; \textit{weight} \; \big] \; \big[ \; , \; \textit{options} \; \big]$  $\texttt{proportion } \textit{varlist} \; \big[ \; \textit{if} \; \big] \; \big[ \; \textit{in} \; \big] \; \big[ \; \textit{weight} \; \big] \; \big[ \; , \; \textit{options} \; \big]$  $\texttt{proportion } \textit{varlist} \; \big[ \; \textit{if} \; \big] \; \big[ \; \textit{in} \; \big] \; \big[ \; \textit{weight} \; \big] \; \big[ \; , \; \textit{options} \; \big]$  $\texttt{proportion } \textit{varlist} \; \big[ \; \textit{if} \; \big] \; \big[ \; \textit{in} \; \big] \; \big[ \; \textit{weight} \; \big] \; \big[ \; , \; \textit{options} \; \big]$  $\texttt{proportion } \textit{varlist} \; \big[ \; \textit{if} \; \big] \; \big[ \; \textit{in} \; \big] \; \big[ \; \textit{weight} \; \big] \; \big[ \; , \; \textit{options} \; \big]$  $\texttt{proportion } \textit{varlist} \; \big[ \; \textit{if} \; \big] \; \big[ \; \textit{in} \; \big] \; \big[ \; \textit{weight} \; \big] \; \big[ \; , \; \textit{options} \; \big]$  $\texttt{proportion } \textit{varlist} \; \big[ \; \textit{if} \; \big] \; \big[ \; \textit{in} \; \big] \; \big[ \; \textit{weight} \; \big] \; \big[ \; , \; \textit{options} \; \big]$ 

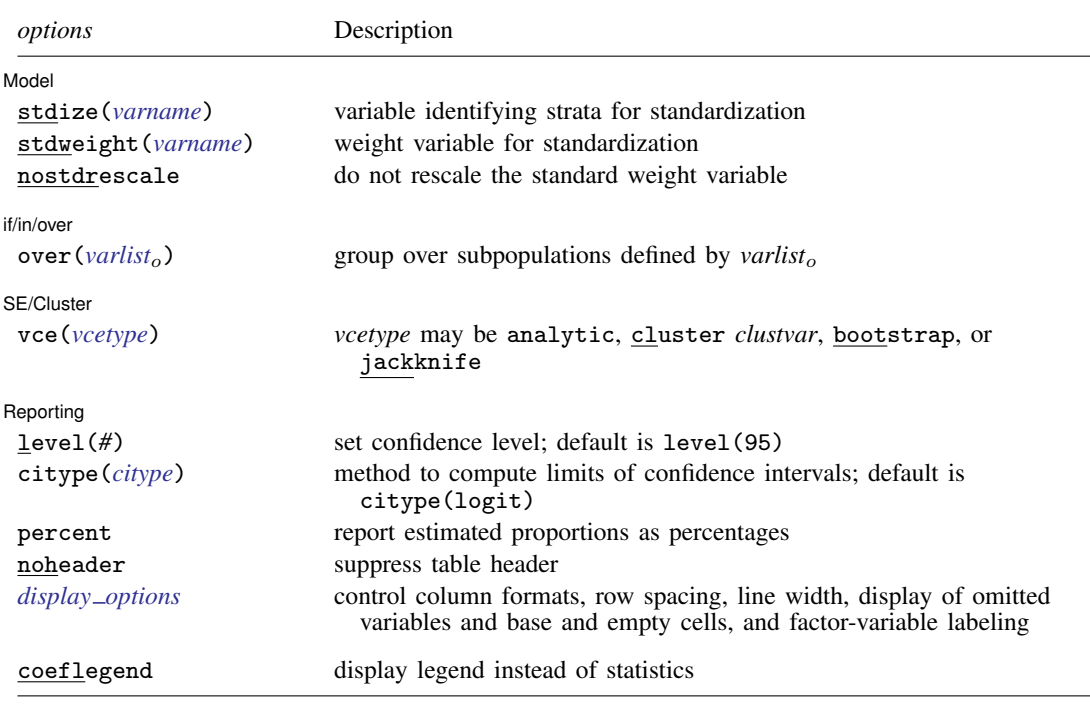

*varlist* may contain factor variables; see [U[\] 11.4.3 Factor variables](https://www.stata.com/manuals/u11.pdf#u11.4.3Factorvariables).

Only numeric, nonnegative, integer-valued variables are allowed in *varlist*.

- bootstrap, collect, jackknife, mi estimate, rolling, statsby, and svy are allowed; see [U[\] 11.1.10 Prefix](https://www.stata.com/manuals/u11.pdf#u11.1.10Prefixcommands) [commands](https://www.stata.com/manuals/u11.pdf#u11.1.10Prefixcommands).
- vce(bootstrap) and vce(jackknife) are not allowed with the mi estimate prefix; see [MI] [mi estimate](https://www.stata.com/manuals/mimiestimate.pdf#mimiestimate).

Weights are not allowed with the bootstrap prefix; see [R] [bootstrap](https://www.stata.com/manuals/rbootstrap.pdf#rbootstrap).

vce() and weights are not allowed with the svy prefix; see [\[SVY\]](https://www.stata.com/manuals/svysvy.pdf#svysvy) svy.

<span id="page-1-1"></span>fweights, iweights, and pweights are allowed; see [U[\] 11.1.6 weight](https://www.stata.com/manuals/u11.pdf#u11.1.6weight).

coeflegend does not appear in the dialog box.

<span id="page-1-2"></span>See [U[\] 20 Estimation and postestimation commands](https://www.stata.com/manuals/u20.pdf#u20Estimationandpostestimationcommands) for more capabilities of estimation commands.

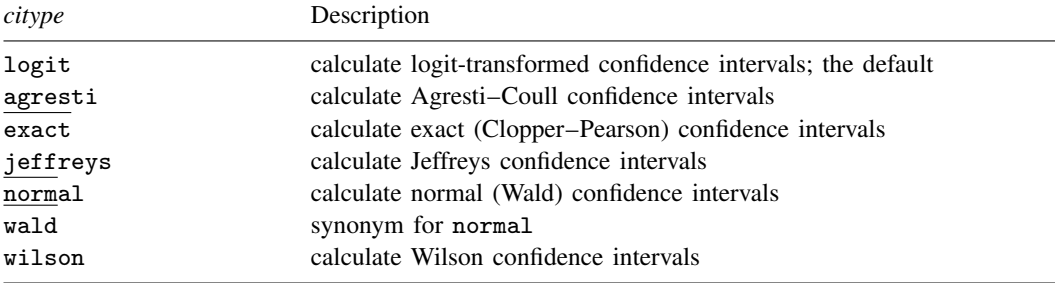

# <span id="page-2-0"></span>**Options**

 $\overline{a}$ 

 $\overline{a}$ 

 $\overline{a}$ 

 $\overline{a}$ 

[Model] Model <u>Executive Construction and the construction of the construction of the construction of the construction of</u>

stdize(*[varname](https://www.stata.com/manuals/u11.pdf#u11.4varnameandvarlists)*) specifies that the point estimates be adjusted by direct standardization across the strata identified by *varname*. This option requires the stdweight() option.

stdweight(*[varname](https://www.stata.com/manuals/u11.pdf#u11.4varnameandvarlists)*) specifies the weight variable associated with the standard strata identified in the stdize() option. The standardization weights must be constant within the standard strata.

nostdrescale prevents the standardization weights from being rescaled within the over() groups. This option requires stdize() but is ignored if the over() option is not specified.

if/in/over if/in/over **the contract of the contract of the contract of the contract of the contract of the contract of the contract of the contract of the contract of the contract of the contract of the contract of the contract of th** 

over(*[varlist](https://www.stata.com/manuals/u11.pdf#u11.4varnameandvarlists)*o) specifies that estimates be computed for multiple subpopulations, which are identified by the different values of the variables in *varlist*o. Only numeric, nonnegative, integer-valued variables are allowed in over (*varlist*<sub>o</sub>).

SF/Cluster SE/Cluster Letter and the contract of the contract of the contract of the contract of the contract of the contract of the contract of the contract of the contract of the contract of the contract of the contract of the cont

vce(*vcetype*) specifies the type of standard error reported, which includes types that are derived from asymptotic theory (analytic), that allow for intragroup correlation (cluster *clustvar*), and that use bootstrap or jackknife methods (bootstrap, jackknife); see [R] *vce [option](https://www.stata.com/manuals/rvce_option.pdf#rvce_option)*.

vce(analytic), the default, uses the analytically derived variance estimator associated with the sample proportion.

∫ Reporting [ Reporting Letters and the contract of the contract of the contract of the contract of the contract of the contract of the contract of the contract of the contract of the contract of the contract of the contract of the cont

level(*#*); see [R] [Estimation options](https://www.stata.com/manuals/restimationoptions.pdf#rEstimationoptions).

citype(*[citype](#page-1-2)*) specifies how to compute the limits of confidence intervals. *citype* may be one of logit (default), agresti, exact, jeffreys, normal, wald, or wilson.

percent specifies that the proportions be reported as percentages.

noheader prevents the table header from being displayed.

<span id="page-2-1"></span>*display options*: noomitted, vsquish, noemptycells, baselevels, allbaselevels, nofvlabel, fvwrap(*#*), fvwrapon(*style*), cformat(% *[fmt](https://www.stata.com/manuals/d.pdf#dformat)*), and nolstretch; see [R] [Estima](https://www.stata.com/manuals/restimationoptions.pdf#rEstimationoptions)[tion options](https://www.stata.com/manuals/restimationoptions.pdf#rEstimationoptions).

The following option is available with proportion but is not shown in the dialog box: coeflegend; see [R] [Estimation options](https://www.stata.com/manuals/restimationoptions.pdf#rEstimationoptions).

## <span id="page-3-0"></span>**Remarks and examples [stata.com](http://stata.com)**

## Example 1

We can estimate the proportion of each repair rating in auto2.dta:

```
. use https://www.stata-press.com/data/r18/auto2
(1978 automobile data)
. proportion rep78
Proportion estimation Mumber of obs = 69
```
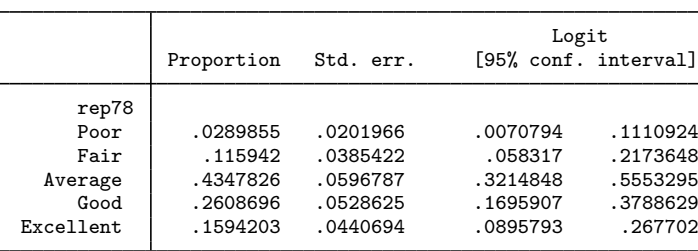

marginsplot will produce a graph of the results from proportion:

### . marginsplot

Variables that uniquely identify proportions: rep78

Estimated proportions of rep78 with 95% CIs

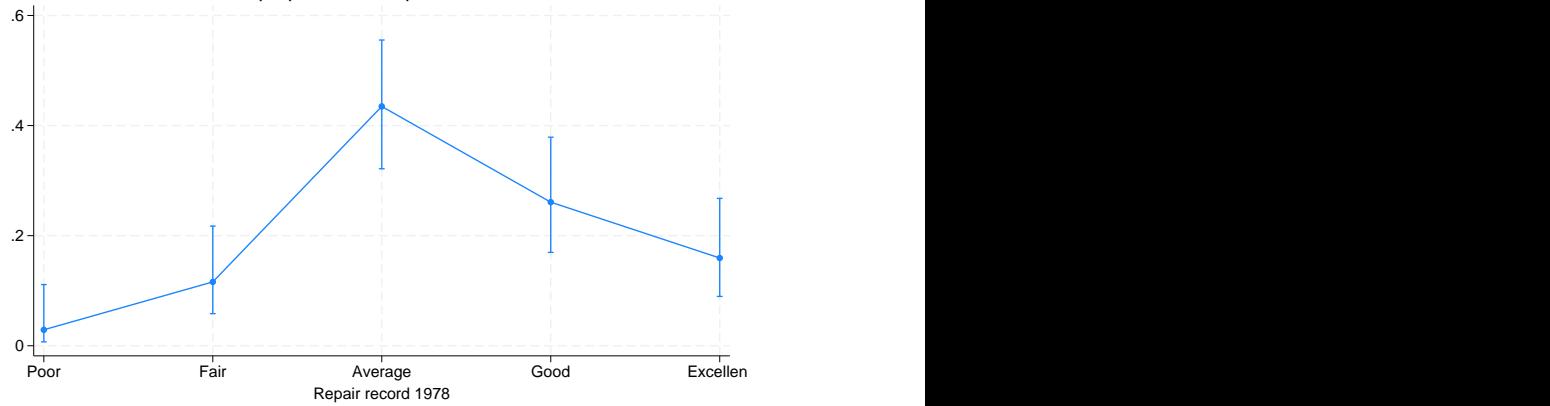

### Example 2

We can also estimate proportions over groups:

. proportion rep78, over(foreign)

Proportion estimation Number of obs = 69

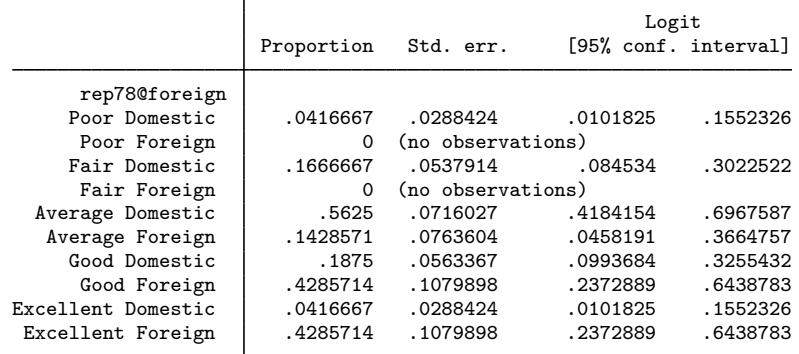

To see the results as percentages instead of proportions, we add the percent option:

. proportion rep78, over(foreign) percent

Percent estimation Number of obs = 69

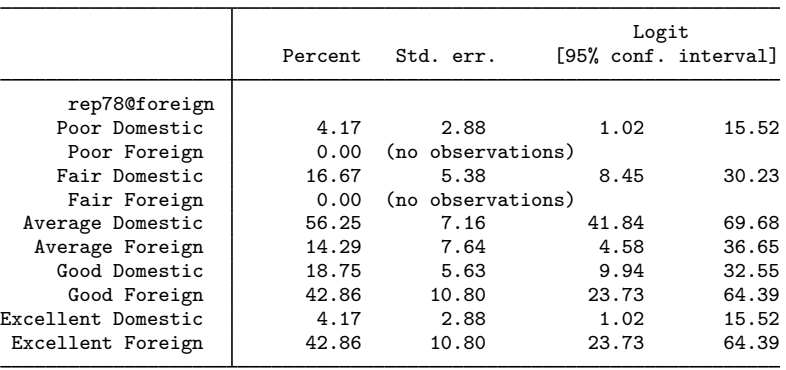

We can now use marginsplot to graph the percentages for each group. We add the bydimension(foreign) option to plot the groups in separate graph panels. The xlabel(, angle(30)) option prevents the  $x$ -axis labels from running into each other.

 $80$ 

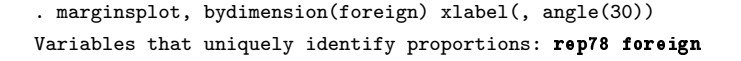

# 20 40 60 Domestic Foreign<br>
00<br>
00<br>
00<br>
00<br>
00<br>
Poor Fair Average Good Excellent Poor Fair Average Good Excellent Estimated percentages of rep78 with 95% CIs

We estimate that only 19% of domestic cars have good repair records and only 4% have excellent repair records. For foreign cars, however, we find that 43% have good repair records and 43% have excellent repair records.

Repair record 1978

0

### $\overline{a}$

### Example 3

Instead of estimating percentages within the foreign and domestic groupings, we might want to know overall percentages. For instance, what percentage of all cars are foreign and have excellent repair records? What percentage are domestic and have average records? We can obtain all such percentages by specifying an interaction between rep78 and foreign.

```
. proportion rep78#foreign, percent
Percent estimation Number of obs = 69
```
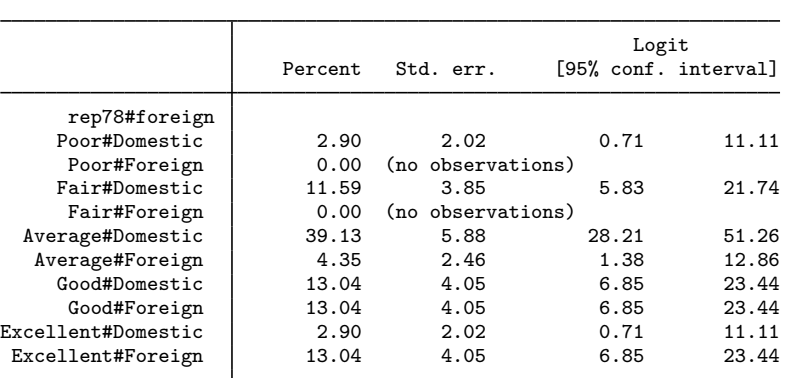

Looking at the last line of this output, we estimate that 13% of all cars are foreign with excellent repair records.

# <span id="page-6-0"></span>**Stored results**

proportion stores the following in e():

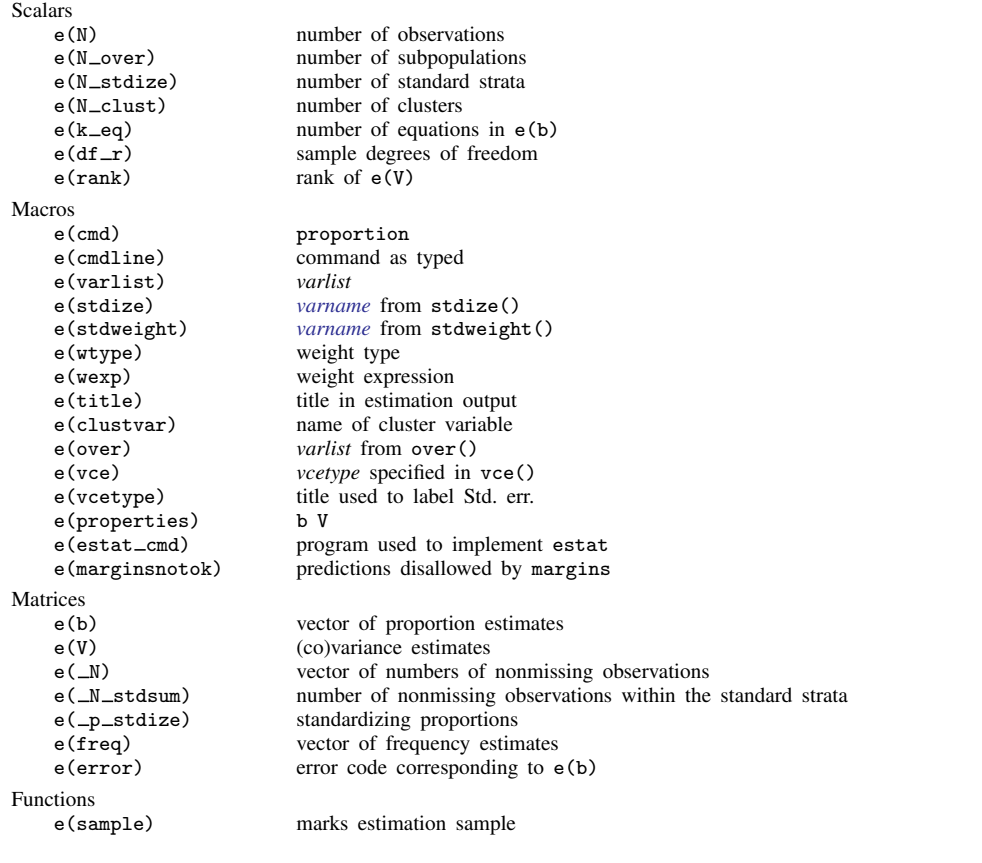

In addition to the above, the following is stored in  $r()$ :

Matrices

r(table) matrix containing the coefficients with their standard errors, test statistics, p-values, and confidence intervals

<span id="page-6-1"></span>Note that results stored in  $r()$  are updated when the command is replayed and will be replaced when any r-class command is run after the estimation command.

# **Methods and formulas**

The point estimate of a proportion,  $\hat{p}$ , is computed as the mean of an indicator variable; see [R] [mean](https://www.stata.com/manuals/rmean.pdf#rmean).

Methods and formulas are presented under the following headings:

[Confidence intervals](#page-7-0) [Survey data and sampling weights](#page-8-2)

### <span id="page-7-0"></span>**Confidence intervals**

For an overview of confidence interval methods for binomial proportions, see [Dean and](#page-8-3) [Pagano](#page-8-3) ([2015\)](#page-8-3).

Given k successes of n trials, the estimated proportion (probability of a success) is  $\hat{p} = k/n$  with estimated standard error  $\widehat{s} = \sqrt{\widehat{p}(1 - \widehat{p})/n}$ .

For weighted data,  $k = \sum_{i=1}^{N} w_i \mathbf{1}$  (obs i is a success) and  $n = \sum_{i=1}^{N} w_i$ , where N is the total number of observations,  $w_i$  is the weight for the *i*th observation, and  $\mathbf{1}(\cdot)$  denotes the indicator function that evaluates to 1 if observation  $i$  is a success and 0 otherwise.

The logit-transformed confidence interval is given by

$$
\log\left(\frac{\widehat{p}}{1-\widehat{p}}\right) \pm t_{1-\alpha/2,\nu} \frac{\widehat{s}}{\widehat{p}(1-\widehat{p})}
$$

where  $t_{p,\nu}$  is the pth quantile of Student's t distribution with  $\nu$  degrees of freedom.

The endpoints of this confidence interval are transformed back to the proportion metric by using the inverse of the logit transform

$$
f^{-1}(y) = \frac{e^y}{1 + e^y}
$$

Hence, the displayed confidence intervals for proportions are

$$
f^{-1}\left\{\ln\left(\frac{\widehat{p}}{1-\widehat{p}}\right) \pm t_{1-\alpha/2,\nu}\frac{\widehat{s}}{\widehat{p}(1-\widehat{p})}\right\}
$$

The Wald-type  $100(1 - \alpha)\%$  confidence interval is given by

$$
\widehat{p} \pm t_{1-\alpha/2,\nu} \,\widehat{s}
$$

The formulas below (for the Wilson, exact, Jeffreys, and Agresti–Coull intervals) are slightly different when using the svy prefix, pweights, or the vce(cluster *clustvar*) option; see [Survey](#page-8-2) [data and sampling weights](#page-8-2) below.

The Wilson interval is given by

$$
\frac{\widehat{p}+z_{1-\alpha/2}^2/2n\pm z_{1-\alpha/2}\sqrt{\widehat{p}(1-\widehat{p})/n+z_{1-\alpha/2}^2/4n^2}}{1+z_{1-\alpha/2}^2/n}
$$

where  $z_p$  is the pth quantile of the standard normal distribution.

The exact (Clopper–Pearson) interval is given by

$$
\left\{\frac{\nu_1 F_{\alpha/2,\nu_1,\nu_2}}{\nu_2 + \nu_1 F_{\alpha/2,\nu_1,\nu_2}};\ \frac{\nu_3 F_{1-\alpha/2,\nu_3,\nu_4}}{\nu_4 + \nu_3 F_{\alpha/2,\nu_3,\nu_4}}\right\}
$$

where  $\nu_1 = 2k$ ,  $\nu_2 = 2(n - k + 1)$ ,  $\nu_3 = 2(k + 1)$ ,  $\nu_4 = 2(n - k)$ , and  $F_{p, \nu_1, \nu_2}$  is the pth quantile of an F distribution with  $\nu_1$  and  $\nu_2$  degrees of freedom.

The Jeffreys interval is given by

$$
\{ \text{Beta}_{\alpha/2, \alpha_1, \beta_1}; \text{ Beta}_{1-\alpha/2, \alpha_1, \beta_1} \}
$$

where  $\alpha_1 = k + 0.5$ ,  $\beta_1 = n - k + 0.5$ , and Beta $_{p,\alpha_1,\beta_1}$  is the pth quantile of a Beta distribution with  $\alpha_1$  and  $\beta_1$  degrees of freedom.

The Agresti–Coull interval is given by

$$
\widetilde{p} \pm z_{1-\alpha/2}\sqrt{\widetilde{p}(1-\widetilde{p})/\widetilde{n}}
$$
  
where  $\widetilde{k} = k + z_{1-\alpha/2}^2/2$ ,  $\widetilde{n} = n + z_{1-\alpha/2}^2$ , and  $\widetilde{p} = \widetilde{k}/\widetilde{n}$ .

### <span id="page-8-2"></span>**Survey data and sampling weights**

With the svy prefix, pweights, or the vce(cluster *clustvar*) option, the Wilson, exact, Jeffreys, and Agresti–Coull intervals use  $k^*$  in place of k and  $n^*$  in place of n, where  $k^* = n^* \hat{p}$ ,

$$
n^* = \frac{\widehat{p}(1-\widehat{p})}{\widehat{s}^2} \left\{ \frac{z_{1-\alpha/2}}{t_{1-\alpha/2,\nu}} \right\}^2
$$

<span id="page-8-0"></span>and  $\hat{s}$  is the linearized standard error estimate. For more details about the linearized standard error<br>estimate see Ratios and other functions of survey data in [SVY] **Variance estimation** estimate, see [Ratios and other functions of survey data](https://www.stata.com/manuals/svyvarianceestimation.pdf#svyVarianceestimationRemarksandexamplesRatiosandotherfunctionsofsurveydata) in [SVY] **[Variance estimation](https://www.stata.com/manuals/svyvarianceestimation.pdf#svyVarianceestimation).** 

### **References**

Cochran, W. G. 1977. Sampling Techniques. 3rd ed. New York: Wiley.

- <span id="page-8-3"></span>Dean, N., and M. Pagano. 2015. Evaluating confidence interval methods for binomial proportions in clustered surveys. Journal of Survey Statistics and Methodology 3: 484–503. <https://doi.org/10.1093/jssam/smv024>.
- <span id="page-8-1"></span>Stuart, A., and J. K. Ord. 1994. Kendall's Advanced Theory of Statistics: Distribution Theory, Vol. 1. 6th ed. London: Arnold.

### **Also see**

- [R] **[proportion postestimation](https://www.stata.com/manuals/rproportionpostestimation.pdf#rproportionpostestimation)** Postestimation tools for proportion
- [R] [mean](https://www.stata.com/manuals/rmean.pdf#rmean) Estimate means
- [R] [ratio](https://www.stata.com/manuals/rratio.pdf#rratio) Estimate ratios
- [R] [total](https://www.stata.com/manuals/rtotal.pdf#rtotal) Estimate totals
- [MI] **[Estimation](https://www.stata.com/manuals/miestimation.pdf#miEstimation)** Estimation commands for use with mi estimate
- [SVY] [Direct standardization](https://www.stata.com/manuals/svydirectstandardization.pdf#svyDirectstandardization) Direct standardization of means, proportions, and ratios
- [SVY] [Poststratification](https://www.stata.com/manuals/svypoststratification.pdf#svyPoststratification) Poststratification for survey data
- [SVY] [Subpopulation estimation](https://www.stata.com/manuals/svysubpopulationestimation.pdf#svySubpopulationestimation) Subpopulation estimation for survey data
- [SVY] [svy estimation](https://www.stata.com/manuals/svysvyestimation.pdf#svysvyestimation) Estimation commands for survey data
- [SVY] [Variance estimation](https://www.stata.com/manuals/svyvarianceestimation.pdf#svyVarianceestimation) Variance estimation for survey data

### [U[\] 20 Estimation and postestimation commands](https://www.stata.com/manuals/u20.pdf#u20Estimationandpostestimationcommands)

Stata, Stata Press, and Mata are registered trademarks of StataCorp LLC. Stata and Stata Press are registered trademarks with the World Intellectual Property Organization of the United Nations. StataNow and NetCourseNow are trademarks of StataCorp LLC. Other brand and product names are registered trademarks or trademarks of their respective companies. Copyright  $\odot$  1985–2023 StataCorp LLC, College Station, TX, USA. All rights reserved.

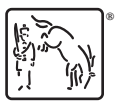

For suggested citations, see the FAQ on [citing Stata documentation](https://www.stata.com/support/faqs/resources/citing-software-documentation-faqs/).